# **Ein Parser aus Objekten**

**(Objektorientierung im Compilerbau)**

Bernd Kühl University of Osnabrück, Germany [bernd@informatik.uni-osnabrueck.de](mailto:bernd@informatik.uni-osnabrueck.de) <http://www.inf.uos.de/bernd>

# **1 Compilerphasen**

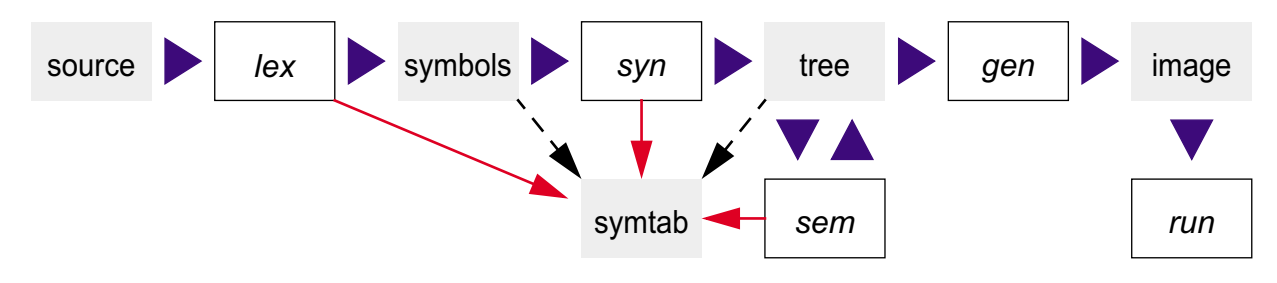

- **Inhalt meiner Promotion:** Was bringt der Einsatz von Objektorientierung in den einzelnen Phasen.
- **Inhalt des Vortrags:** Syntax-Analyse und Akti[onen.](http://www.inf.uos.de/bernd)

# **2 Lexikalische Analyse**

#### **Gängige Techniken**

- **handgeschriebene Scanner**
- **G** fertige Scanner[klassen], Beispiel java.io.StreamTokenizer
- Scannergeneratoren, Beispiel *lex*/*flex*/*JLex*
- **Nachteile handgeschriebener Scanner:** 
	- **n** mühsam zu implementieren (Beispiel: Gleitkommazahlen)
	- **fehleranfällig**
	- schwer erweiterbar
	- **Performance**
- **Nachteile fertiger Scanner[klassen]:** 
	- **Nicht allgemein verwendbar**
	- **C** StreamTokenizer: **Zwischenraum wird immer ignoriert, Zwischenraum ist als** Symbol nicht greifbar, Integer- und Gleitkommazahlen können nicht gleichzeitig erkannt werden und Exponentialdarstellung für Gleitkommazahlen kann man gar nicht erkennen, ...
- **Nachteile Scannergeneratoren:** 
	- **Der Entwicklungszyklus hat zwei Schritte.**
	- Soll der Scanner erweitert oder geändert werden, müssen beide Schritte erneut ausgeführt werden.
	- **Reguläre Ausdrücke sind für Anfänger schwer zu erlernen und vor allem kryptisch.**
	- **Um einen fremden oder älteren komplexeren regulären Ausdruck zu verstehen, bedarf** es einiger Erfahrung:

```
''/*"([^*]|"*"+[^/*])*"*"+"/"
```
- Ohne einen ausführlichen Test ist ein komplexer regulärer Ausdruck außerdem fehleranfällig.
- Es gibt reale Probleme, die mit regulären Ausdrücken nur schwer oder auch gar nicht lösbar sind: z.B. einen fehlerfreien regulären Ausdruck für einen C-Kommentar oder gar einen Ausdruck für geschachtelte C-Kommentare.

#### **oolex (object orientated lexer)**

- **Das Design von oolex ist strikt objekt-orientiert.**
- **Als Scanner stehen viele Objekte als Symbol-Erkenner im Wettbewerb.**
- **Ein Raum dieser Objekte verwaltet die Eingabe und liefert den Objekten Zeichen für** Zeichen aus der Eingabe.
- Objekte, die mit dem Zeichen nichts anfangen, verlassen den Raum.
- Das letzte Objekt im Raum stellt als längstes das erkannte Symbol dar.
- **Typische Symbol-Erkenner sind daher als Klassen in einer Bibliothek vorbereitet.**
- Gewinnt ein Objekt eine Erkennungsrunde, kennt das Objekt optional ein anderes Objekt, welches die zugehörige Aktion implementiert.
- **Alle Symbol-Erkenner- und Aktions-Klassen sind serialisierbar.**

#### **Fazit**

- Der neue Ansatz ist objekt-orientiert und damit für objekt-orientierte Sprachen wie Java, Objective-C oder C++ intuitiver.
- Eine Firma, die eine andere Bibliothek von Erkennern entwickelt und verkauft, kann die Klassen in binärer Form verkaufen.
- **Spezialisierung existenter Klassen durch Vererbung bzw. Ableitung.**
- Die Entwicklungszeit für oolex-Scanner ist sehr gering. Das System ist daher ideal für rapid prototyping.
- Die Klassen der Bibliothek sind für verschiedene Scanner zu verwenden (reuse).
- Serialisierung: Scanner können von verschiedenen Projekten in binärer Form geteilt werden (reuse).
- **C** Umkonfiguration (Scanner, Aktionen) im laufenden Betrieb.
- Da Objekte Zustände besitzen, können die Symbol-Erkenner mächtiger als endliche Automaten sein.
- **Nachteil: Performance.**

# **3 oops — Ein Parser aus Objekten**

### **Objekte für Grammatiken**

- Kontextfreie Grammatik: Terminals, Non-Terminals, Regeln und eine Start-Regel.
- **Beispiel BNF**

```
identifier : letter | identifier letter | identifier number
```
#### **Beispiel EBNF**

identifier : letter [{ letter | number }]

- **Instanzen von Objekten des Pakets** oops.parser repräsentieren eine EBNF-Grammatik:
	- **Ein Parser-Objekt verweist auf viele Rule-Instanzen.**
	- Jede Rule verbindet das Non-Terminal auf der linken Seite mit der rechten Seite.
	- Die rechte Seite einer Rule ist ein einzelnes Objekt, zum Beispiel eine Sequenz von Symbolen in einer Seq-Instanz.
	- Alternativen werden in einem  $\mathbb{A}1$ t-Objekt gesammelt.
	- Some (1-n) und  $\text{Many}$  (0-n) kapseln Wiederholungen und Opt (0-1) repräsentiert einen optionalen Teil.
	- **D** Lit stellt Literale ("<="), Token Symbol-Kategorien (Zahlen) und Id Verweise (auf Regeln) dar.
- **Das Beispiel als Objekt-Baum:**

```
Parser
    Rule identifier
       Seq
           Id letter
          Many
              Alt
                 Id letter
                 Id number
```
- **O** oops: object orientated parser system.
- **Fähigkeiten des Baums?** 
	- **Baum repräsentiert Grammatik.**
	- **Parsierung: rekursiver Abstieg, parse()-Methode.**
	- **Prüfung der Grammatik.**
- **C** oops-Parser sind serialisierbar und damit wiederverwendbar.

# **NSD anstelle von Syntaxgraphen**

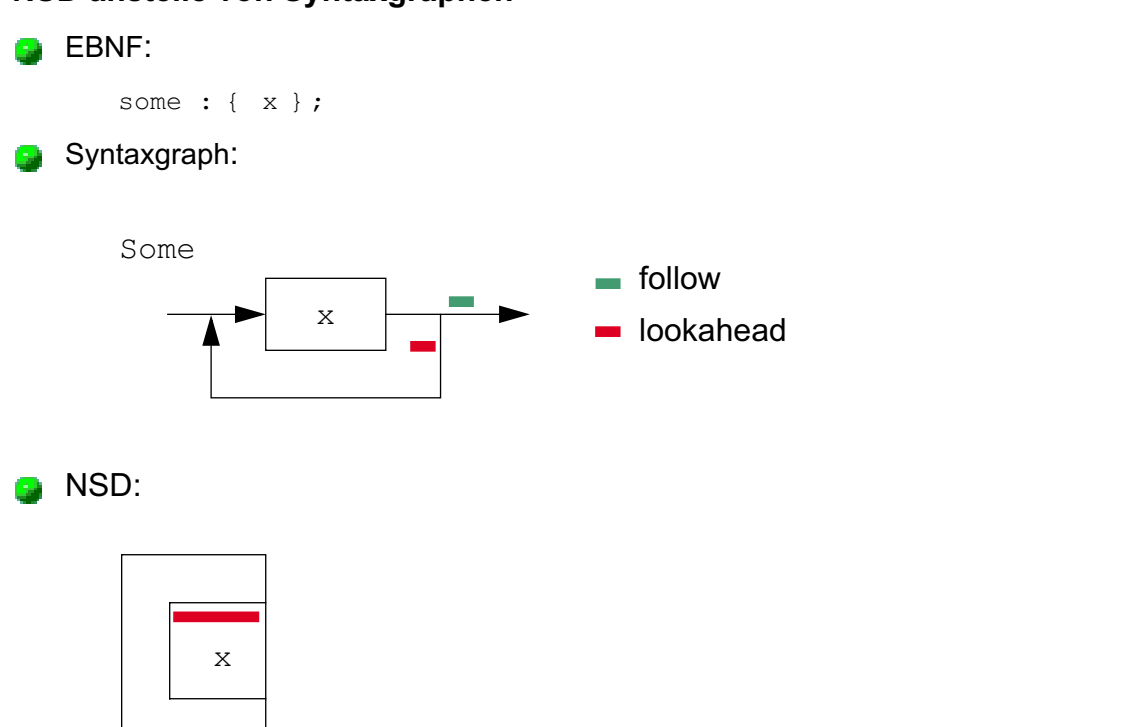

Some

#### **Lookahead-Mengen**

- **Nährend der Parsierung treffen die Objekte Entscheidungen aufgrund von lookahead-**Mengen.
- Lookahead: Die Menge aller Eingabesymbole, die an dieser Stelle als nächstes in der <u>e k</u> Eingabe auftreten können.
- Die Berechnung des lookahead ist lokal auf die Klassen verteilt:

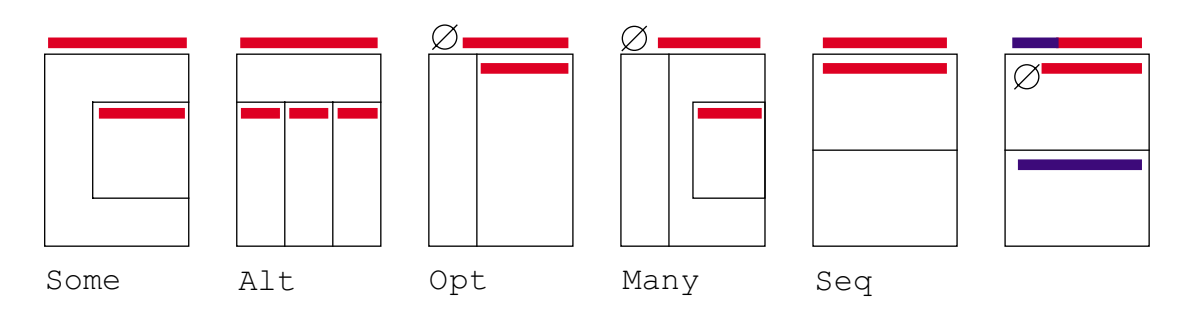

- Some übernimmt den lookahead von seinem Unterknoten.
- Alt berechnet den lookahead durch Vereinigung der lookaheads der Alternativen.
- Opt und Many übernehmen den lookahead von ihrem Unterknoten und fügen die leere Eingabe hinzu.
- Seq nimmt den lookahead des ersten Sequenz-Elements und addiert den lookahead der folgenden Elemente, solange die leere Eingabe akzeptiert wird. Alle Elemente werden zur lookahead-Berechnung aufgefordert.
- Rule übernimmt den lookahead von der rechten Seite und Id von der Rule.
- **Lit und Token: Terminal ist lookahead.**
- Die Berechnung startet mit der Start-Regel.
- Die Verteilung der Berechnung zerlegt diese in kleine und einfache Teilprobleme. Der وليون Algorithmus ist so leicht zu verstehen.

#### **Follow-Mengen**

- **Follow: Die Menge aller Eingabesymbole, die nach diesem Knoten als nächstes in der** Eingabe auftreten können.
- Auch die Berechnung der follow-Menge ist lokal auf die Klassen verteilt:

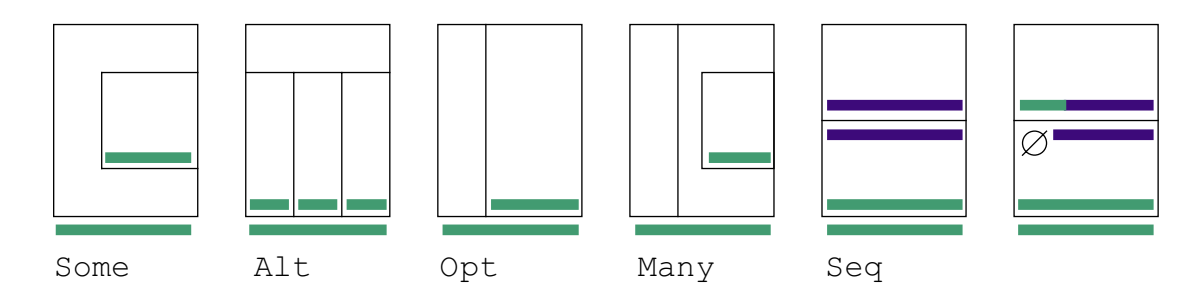

- Some, Alt, Opt und Many geben ihre follow-Menge an den Unterknoten weiter.
- Seq reicht seine follow-Menge an das letzte Element weiter. Ist die leere Eingabe in dem lookahead des Elements, wird die Vereinigung von follow und lookahead an das nächstletzte Element überreicht
- **Id reicht follow an die zugehörige** Rule, und diese reicht die Menge an das Objekt der rechten Seite weiter.
- Die Berechnung startet mit dem EOF-Symbol für die rechte Seite der Start-Regel.
- Wiederholung der Berechnung bis alle follow-Mengen sich nicht mehr ändern.
- Der Algorithmus muß terminieren, da es nur eine endliche Anzahl Terminals und Regeln ۰.) gibt.
- Die Verteilung der Berechnung zerlegt diese in kleine und einfache Teilprobleme. Der 14 D Algorithmus ist so leicht zu verstehen.

#### **Mehrdeutige Grammatik**

**Parsierung: rekursiver Abstieg, LL(1), nicht alle Grammatiken sind LL(1):** 

```
bits : { 0 | 1 } ( 0 | 1 )
```
Der Baum und die lookahead - und follow-Mengen:

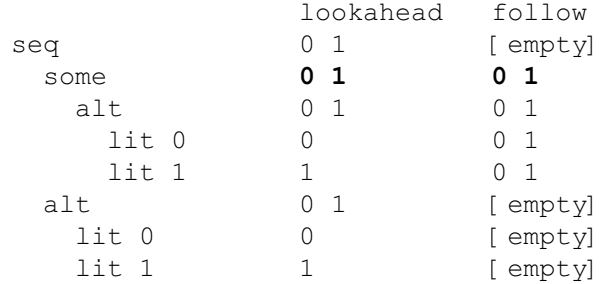

#### **Prüfen einer Grammatik**

Auch das Prüfen der Grammatik auf LL(1) verteilt sich lokal auf die Klassen:

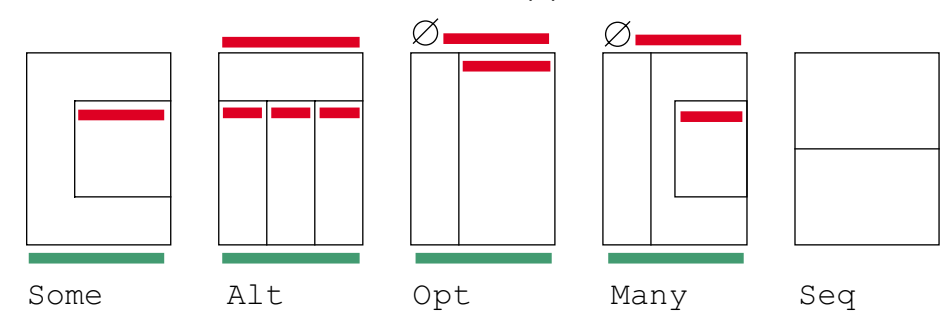

- Some, Opt, Many: Die lookahead- und follow-Menge müssen/sollten disjunkt sein (shift/reduce-Konflikt).
- **Alt: Die lookahead-Mengen der Alternativen müssen paarweise disjunkt sein. Enthält** der lookahead die leere Eingabe, müssen follow und lookahead disjunkt sein.
- Seq ruft lediglich bei allen Elementen die Prüfmethode auf.
- Weiterhin wird geprüft, daß jede Regel verbunden ist und daß keine unendliche Rekursion auftritt:

x: "x" x;

#### **Scanner-Schnittstelle**

**Ein oops-Parser benötigt eine Implementierung von** oops.scanner.Scanner als Partner:

```
public interface Scanner {
   public void scan(SymTab symtab, Hashtable tokens);
   public boolean advance() throws IOException;
   public boolean atEnd();
   public Object symbol();
}
```
**Der Parser ruft einmal** scan() beim Scanner zur Initialisierung auf.

**C** advance () rückt ein Symbol in der Eingabe vor. Die Methode hat false am Dateiende, sonst true zu liefern.

**a** atEnd () zeigt als boolean an, ob das Dateiende erreicht worden ist.

**Das Resultat von symbol () ist ein Objekt, welches das momentane Symbol** repräsentiert.

Bei Aufruf von scan () ist symtab mit den reservierten Wörtern vorgeladen und agiert damit als Screener:

```
public interface SymTab extends Serializable {
   public Handle get(String key);
  public Enumeration keys();
  public interface Handle {
     public boolean isEntered();
     public void enter(Object symbol, Object value);
     public void remove();
    public Object symbol();
    public Object value();
    public String key();
  }
}
```
In tokens ist für alle Tokennamen als Schlüssel jeweils ein zugehöriges Objekt für symbol () zur Repräsentierung des Tokens abgelegt worden.

#### **Beispiel: Ein Parser für arithmetische Ausdrücke**

```
Die Grammatik
      expr : [{ [ sum ] ";" }];
      sum : product [{ ( "+" | "-") product }];
      product : term [{ ( "*" | "/" ) term }];
      term : NUMBER | "(" sum ")";
  Der Code:
      package parserByConstructors;
      import ...
      public class ArithParser {
        private static oops.parser.Parser arithParser;
        static {
          try {
            // build parser...
            arithParser = new oops.parser.Parser(
              new oops.parser.Rule[] {
               new oops.parser.Rule( // expr : [{ [ sum ] ";" }];
                 new oops.parser.Id("expr"), \frac{1}{100} // lhs
                 new oops.parser.Many( \frac{1}{10} // rhs
                    new oops.parser.Seq(new oops.parser.Node[] {
                      new oops.parser.Opt(new oops.parser.Id("sum")),
                      new oops.parser.Lit(";")
                    })
      ) ),
               new oops.parser.Rule( // sum : product [{ ( "+" | "-") product }];
                 new oops.parser.Id("sum"), \frac{1}{1} // lhs
                 new oops.parser.Seq(new oops.parser.Node[] { // rhs
                    new oops.parser.Id("product"),
                    new oops.parser.Many(
                      new oops.parser.Seq(new oops.parser.Node[] {
                        new oops.parser.Alt(new oops.parser.Node[] {
                            new oops.parser.Lit("+"),
                            new oops.parser.Lit("-")
                          }),
                        new oops.parser.Id("product")
                      })
      ) })
                ),
               new oops.parser.Rule( // product : term [ ( ^{\prime\prime} *" | ^{\prime\prime} /" ) term ] ;
                 new oops.parser.Id("product"), // lhs
                 new oops.parser.Seq(new oops.parser.Node[] { // rhs
                    new oops.parser.Id("term"),
                    new oops.parser.Many(
                      new oops.parser.Seq(new oops.parser.Node[] {
                        new oops.parser.Alt(new oops.parser.Node[] {
                            new oops.parser.Lit("*"),
                            new oops.parser.Lit("/")
                          }),
                        new oops.parser.Id("term")
                      })
                   \, \, \, })),
```

```
new oops.parser.Rule( // term : NUMBER | "(" sum ")";
           new oops.parser.Id("term"), \frac{1}{2} // lhs
           new oops.parser.Alt(new oops.parser.Node[] { // rhs
              new oops.parser.Id("NUMBER"),
              new oops.parser.Seq(new oops.parser.Node[] {
                new oops.parser.Lit("("),
                new oops.parser.Id("sum"),
                new oops.parser.Lit(")"),
              })
            })
) }
      );
      // check parser...
      arithParser.check();
    } catch (oops.parser.ParserBuildException pe) {
      System.err.println(pe);
      System.exit(1);
    } catch (oops.parser.CheckLL1Exception ce) {
      System.err.println(ce);
      System.exit(1);
   }
  }
  public static void main(String args []) throws
    oops.parser.ParseException, oops.opi.OpiException, IOException,
    ClassNotFoundException {
   if (args.length == 0 ||
        (args[0].equals("-deserialize") && args.length < 3)) usage();
   int n = 0;
    if (args[0].equals("-deserialize")) {
     n \neq 2; ObjectInputStream in = new ObjectInputStream(
                            new FileInputStream(args[1]));
      arithParser = (oops.parser.Parser) in.readObject();
      in.close();
   }
    if (args[n].equals("parse")) {
      oops.scanner.Scanner scanner = new Scanner(
                                    new oops.opi.InputSource(System.in));
      arithParser.parse(scanner, (oops.scanner.TableFactory) null);
   } else if (args[n].equals("dump")) {
      oops.tools.Dump.dump(arithParser);
   } else if (args[n].equals("serialize")) {
      ObjectOutputStream out = new ObjectOutputStream(System.out);
      out.writeObject(arithParser);
      out.flush(); out.close();
   } else usage();
  }
  private static void usage() {
    System.err.println("usage: ArithParser [-deserialize file] "+
                        "(parse | dump | serialize)");
    System.exit(1);
 }
}
```
# **4 Vererbung — Aktionen**

- **Parser ist eine Art Kontrollstruktur.**
- **Parser als Kontrollstruktur löst Aktivität als Methodenaufruf aus.**
- **Trennung von Grammatik und Aktionen: Kapselung von Aktion in Objekten.**
- **D** Ideen:
	- **Ein Objekt pro Parsierung (DefaultHandler).**
	- **Ein Objekt pro Regel (Listener).**
	- **B** Ein Objekt pro Aktivierung einer Regel (Goal, Reducer).
- **Durch Spezialisierung/Vererbung können Aktionen eingebaut werden.**

### **Scanner-Schnittstelle**

**Erweiterung des Scanner-Interfaces:** 

```
public interface ValueScanner extends Scanner {
   public Object value();
}
```
value () liefert ein Werte-Objekt oder null zum aktuellen Symbol.

#### **Goal**

**O** oops.parser.goal-Klassen/Interface: u.a. Parser, Rule, Lit, Token und Goal.

```
Goal-Interface:
```

```
package oops.parser.goal;
import ...
public interface Goal {
   public void shift (Goal sender, Object value);
   public void shift (Token sender, Object value);
   public void shift (Lit sender, Object value);
   public Object reduce ();
   public void error ();
}
```
- Die Goal-Instanzen werden pro Regel-Aktivierung über ein Factory-Muster erzeugt.
- Es gibt Standard-Implementierungen für die Factories und Goal.
- Die default Factory erzeugt Goal-Instanzen aufgrund von Regelnamen. Für

sum : product [{  $( " + " | " -")$  product } ];

wird zum Beispiel eine Instanz der Goal-Klasse sum erzeugt. Existiert keine Klasse mit dem Namen, wird ein GoalAdapter verwendet.

**Für jede aktive Regel ist eine** Goal-Instanz aktiv:

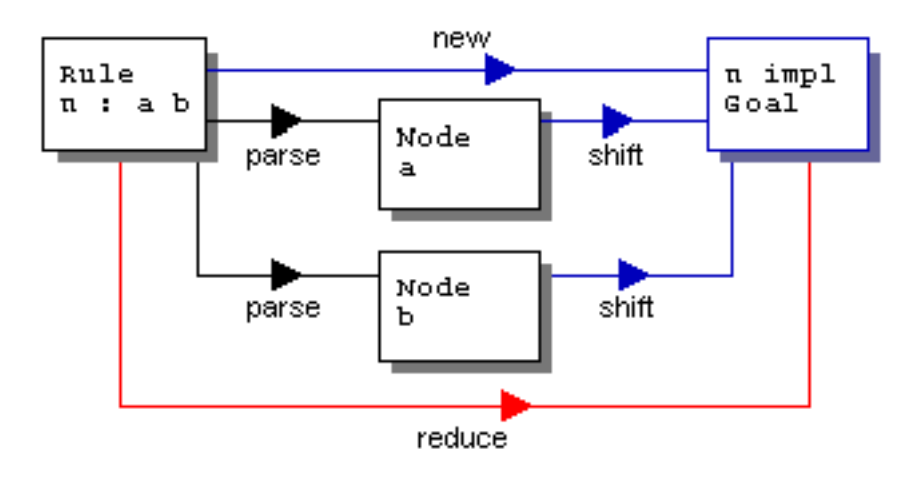

#### **Arithmetische Ausdrücke per Goal**

```
Die Grammatik:
      expressions : [{ [ sum ] ( ";" | "\n" ) }];
      sum : product [{ sum.add | sum.sub }];
      sum.add : "+" product;
      sum.sub : "-" product;
      sum.sub : "-" product;<br>
product : term [{ product.mul | product.div }];<br>
product.mul : "*" term;
      product.mul : "*" term;
      product.div : "/" term;
      term : NUMBER | term.minus | "(" sum ")";
      term.minus : "-" term;
term.java:
      public class term extends oops.parser.goal.GoalAdapter {
         public static class minus extends GoalAdapter {
           public Object reduce () {
            return new Double(- ((Number)result).doubleValue());
           }
         }
      }
B sum.java:
      import oops.parser.Lit;
      import oops.parser.goal.Goal;
      import oops.parser.goal.GoalAdapter;
      public class sum extends GoalAdapter {
         public void shift (Goal sender, Object value) {
          if (result == null) result = value;
           else result = ((eval) sender).eval((Number) result, (Number) value);
         }
         public abstract static class eval extends GoalAdapter {
           public abstract Object eval (Number left, Number right);
           public void shift (Lit sender, Object value) {}
       }
         public static class add extends eval {
           public Object eval (Number left, Number right) {
             return new Double(((Number) left).doubleValue() +
                                ((Number) right).doubleValue());
           }
         }
         public static class sub extends eval {
           public Object eval (Number left, Number right) {
             return new Double(((Number) left).doubleValue() -
                                ((Number) right).doubleValue());
           }
         }
      }
```
In der Regel bilden (und serialisieren) Goal-Instanzen einen Baum zur Repräsentierung der Eingabe.

#### **Weitere Aktionsideen**

- **Oops.parser.trace: die Knoten des Parser-Baums schreiben während der Erkennung** eines Programms eine Trace.
- **O** oops.parser.reducer: analog zu Goal, aber wesentlich einfacher. Am Ende einer Regel wird durch Aufruf von reduce() in einem Argument-Array das Resultat von reduce() gegen Unterregeln, erkannte Lit- und erkannte Token-Instanzen übergeben.

```
package oops.parser.reducer;
public interface Reducer {
  public void error();
   public Object reduce(Object[] values);
}
```
**Listener- und Handler-Schnittstelle.** 

**G** Handler und Listener sind aufgrund der Goal-Factory per Goal sehr leicht zu realisieren.

## **5 oops als Parser-Generator**

**OD** oops als Parser:

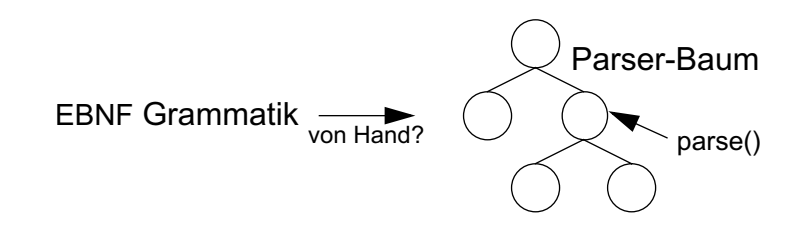

EBNF-Grammatik für EBNF:

```
parser : { rule }; // a pares is one ore more rules.
rule : ID ":" alt ";"; // rule is a name and a right hand side
alt : seq [{ "|" seq }]; // alternatives
seq : { ID | LIT | TOKEN | some | opt | "(" alt ")" }; // sequence
some : "{ " alt "} "; // one or more
opt : "[" alt "]"; // zero or one
```
oops als Parser-Generator:

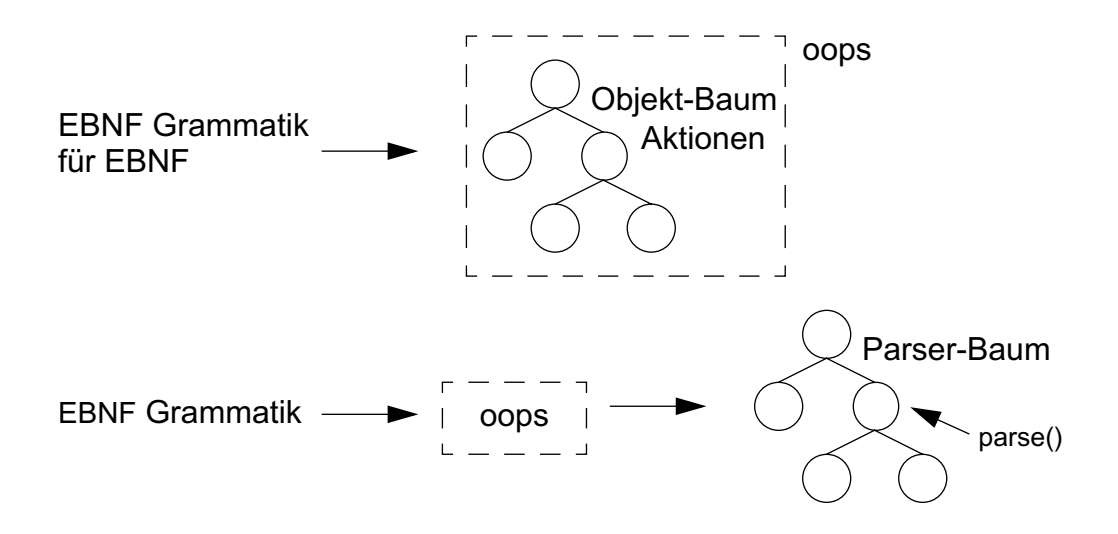

#### **Beispiel:**

```
$ export CLASSPATH=../../jars/oops.jar:../..
$ java -Doops.oops.actionType=goal oops.Compile ... arith.ebnf > arith.ser
Using ebnf parser generator generated by oops on Mon Apr 16 12:49:34 CEST 
2001
\varsigma
```
**Unterstützung für** oops.parse, oops.parse.trace, oops.parse.reduce und oops.parse.goal.

**oops ist bootstrap-fähig.** 

# **6 Erweiterung — Extended EBNF**

- **Aktionen sind ein Beispiel für Spezialisierung durch Vererbung.**
- Spezialisierung durch Erweiterung d.h. neuer Klassen des Objekt-Baums.
- **G** HTML oder XML sind schon aufgrund der Attribute in [E]BNF kaum formulierbar.
- **Mögliche neue Grammatik-Syntax:**

```
parser : { rule };
rule : ID ":" or ";";
or : xor [{ " \| " x or } ] ; // inklusives oder<br>xor : and [{ "^" and }]; // exhaustues oder<br>and : seq [{ "``" seq }]; // and: and [{ "^" and }]; // exklusives oder
        : seq [ { " \& " seq } ] ; // andseq : { ID | LIT | TOKEN | some | opt | "(" or ")" };
some : "{" or "}"; // one or more
opt : "[" or "]"; // zero or one
```
- $\frac{1}{2}$ ,  $\frac{1}{2}$  und  $\frac{1}{2}$  in Anlehnung an bekannte Operatoren aus Programmiersprachen
- **D** inklusives oder, |: Alle Alternativen dürfen (müssen aber nicht) in beliebiger Reihenfolge maximal einmal vorkommen.
- **Example 2 Steps of ALT** eine Alternative wird erkannt.
- **and, &: Jede Alternative muß (in beliebiger Reihenfolge) vorkommen.**
- **HTML, XML : Attribute per | aufzählen.**

**Weitere mögliche neue Grammatik-Syntax:** 

```
or : xor [{ "|" xor [ "*" ] }];
xor : and \lceil \{ "^" and \rceil ;
and : seq [{ "&" seq [ "+" ] }];
```
- $*$  und  $+$  erlauben wiederholtes Auftreten.
- **Spezialisierung durch neue Klassen:** oops.parser.XOr, oops.parser.Or, oops.parser.And.
- Neue Klassen erben Teile (Speicherung von Unterknoten, Prüfalgorithmen, Mengen-Berechnung, ...) von der Oberklasse oops.parser.Alt.

Die jeweils neue Funktionalität ist mit wenig Code implementiert.

# **7 Fazit**

- Grammatiken sind als Objektbaum repräsentierbar.
- **O** oops besteht aus den Klassen zur Repräsentierung eines Parsers und aus dem Parsergenerator.
- Objekte kapseln Aktionen und sind im laufenden austauschbar.
- Die Serialisierung von Parsern macht diese wiederverwendbar.
- **Coops trennt Grammatik und Aktionen.**
- Die Aufteilung der Mengen-Berechnung, der Prüfung einer Grammatik oder des Parsierens auf Instanz von Klassen lokalisiert die Probleme auf kleine Teile und macht die Algorithmen damit entdeckbar.
- **C** Vererbung oder Erweiterung durch neue Klassen macht oops mächtiger: Aktionen bzw. Extended EBNF.
- **Automatische error recovery machbar.**

# **8 Literatur und Links**

- [1] Homepage oops: <http://www.inf.uos.de/bernd/oops>
- [2] Homepage oolex: <http://www.inf.uos.de/bernd/oolex>
- [3] **Dieser Vortrag als PDF:** <http://www.inf.uos.de/bernd/talks/berlin01/talk.pdf>
- [4] Dieser Vortrag als HTML: <http://www.inf.uos.de/bernd/talks/berlin01/html/talk.html>
- [5] Die Beispiele des Vortrags: <http://www.inf.uos.de/bernd/talks/berlin01/code.zip>
- [6] Vorlesung Compilerbau mit Java, WS 1998/99, Prof. Dr. Axel-Tobias Schreiner: [http://www.vorlesungen.uni-osnabrueck.de/informatik/](http://www.vorlesungen.uni-osnabrueck.de/informatik/compilerbau98/) compilerbau98/
- [7] Bernd Kühl, Prof. Dr. Axel-Tobias Schreiner, An object-oriented LL(1) parser generator, SIGPLAN Notices, ACM December 2000
- [8] Bernd Kühl, oolex Lexikalische Analyse mit Objekten, IFC Seminar, Sommersemester 2000, Universität Osnabrück. <http://www.inf.uos.de/bernd/talks/oolex-ifc00/html/talk.html>
- [9] Prof. Dr. Axel-Tobias Schreiner, Bernd Kühl, Exceptions einmal anders, iX, Heft 11/99, Verlag Heinz Heise.

<http://www.ix.de/ix/artikel/1999/11/194/>